, tushu007.com

## <<AutoCAD 2008

 $<<$ AutoCAD 2008  $>>$ 

- 13 ISBN 9787115161208
- 10 ISBN 7115161208

出版时间:2007-8

;  $[$   $[$   $]$ 

PDF

http://www.tushu007.com

, tushu007.com

<<AutoCAD 2008

AutoCAD AutoCAD 2008

AutoCAD ——AutoCAD 2008

AutoCAD 2008

AutoCAD 2008 AutoCAD 2008

 $\mathop{\rm AutoCAD}\nolimits$ 

 $CAD$ 

 $\mathsf{CAD}\xspace$ 

 $,$  tushu007.com

## $<<$ AutoCAD 2008

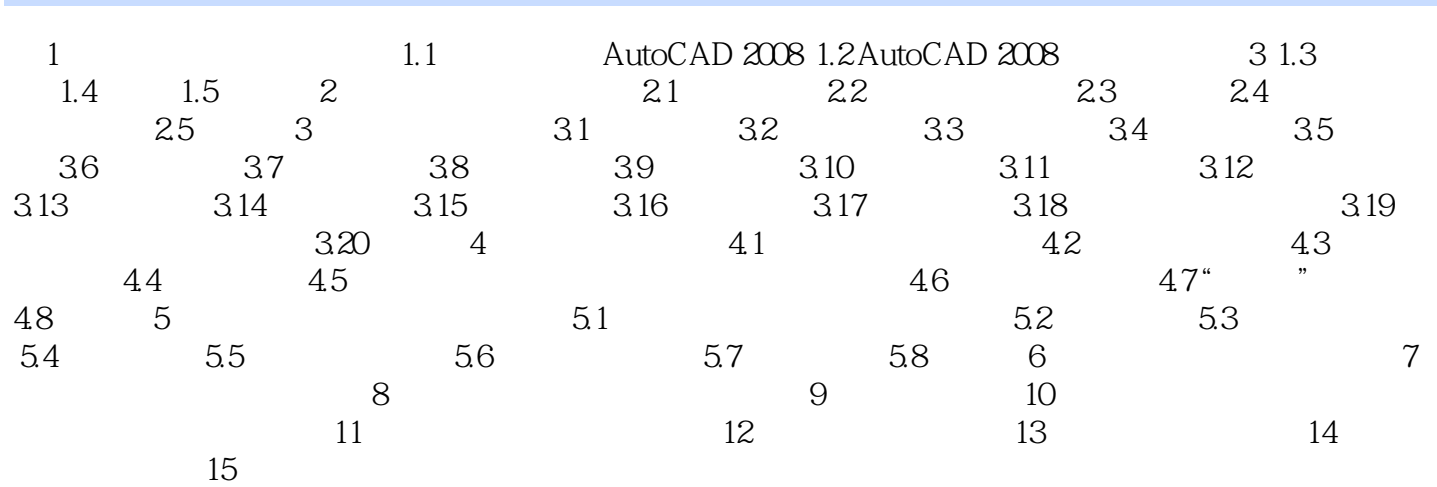

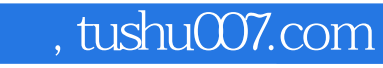

## <<AutoCAD 2008

本站所提供下载的PDF图书仅提供预览和简介,请支持正版图书。

更多资源请访问:http://www.tushu007.com